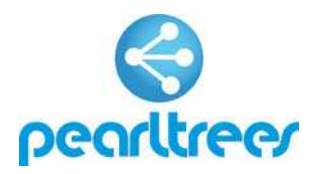

## Guía rápida

Rexístrate (se non o estás xa) ou accede ó servizo

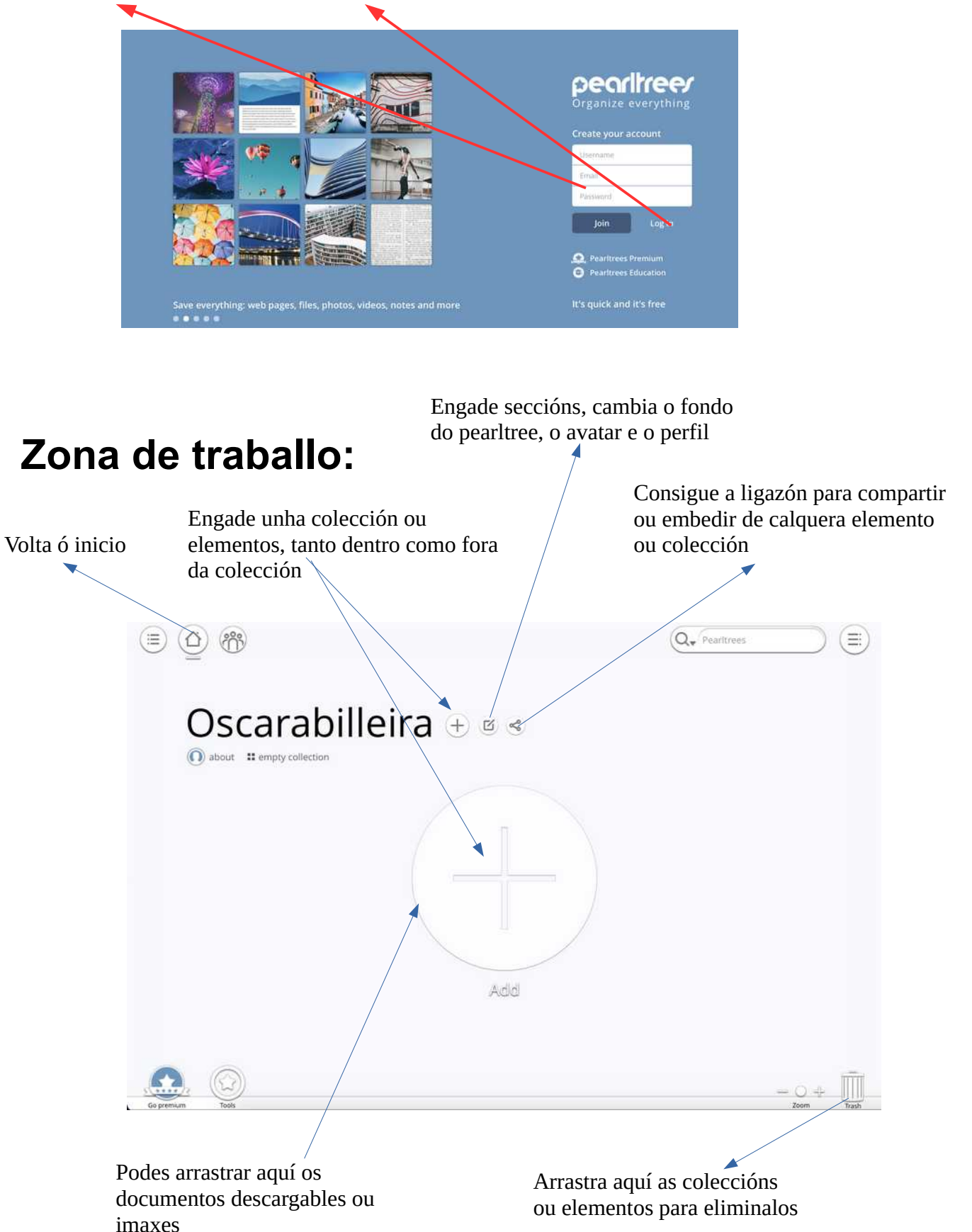

Páxina 1 - www.oscarabilleira.com

## **Elementos que podemos crear/engadir**

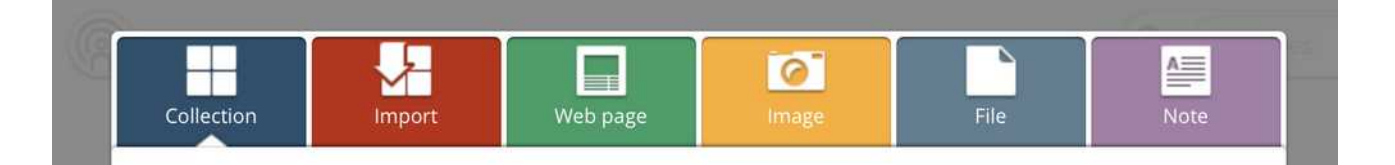

Podes engadir en calquera momento estes elementos, incluso podes crear "coleccións dentro de coleccións".

Podemos entender as coleccións "como cartafoles" onde organizar os diferentes tipos de elementos.

## **Modificando os elementos engadidos**

Podes mover, modificar ou editar calquera dos elementos que teñas engadidos, en cada elemento ou colección deberás empregar esta icona

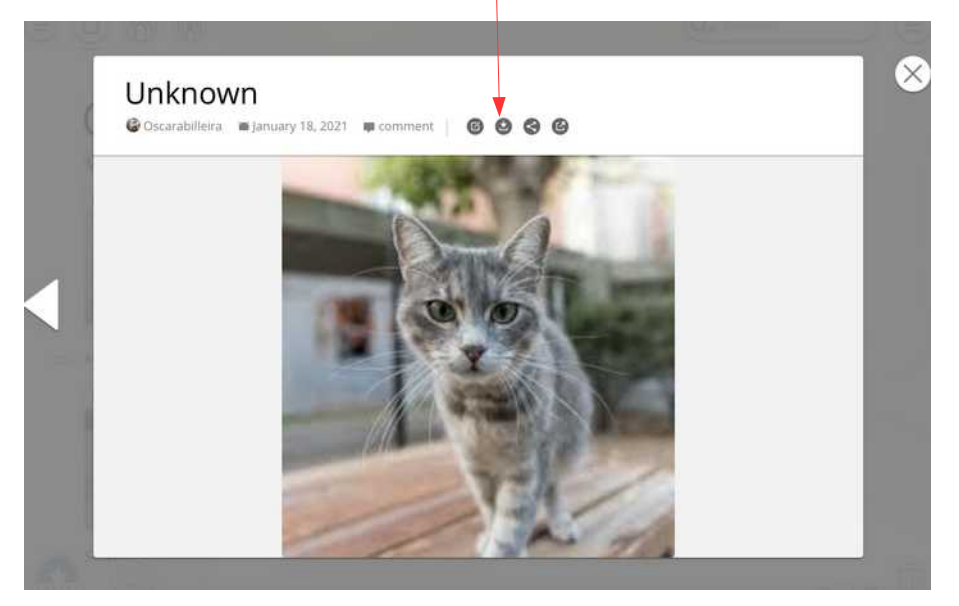

Podes engadir elementos entre dous deles, deixando o rato entre os mesmos, e verás aparecer unha icona "máis".

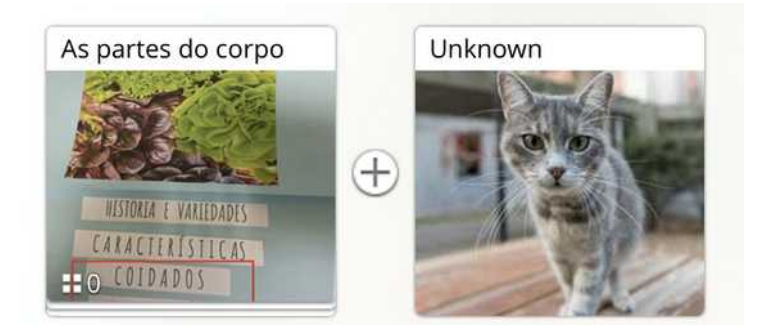

Os elementos que arrastres á papeleira poderás recuperalos (recovery) ata que decidas valeirala (empty my dropzone)